## Peregrine **AssetCenter** Notes de version

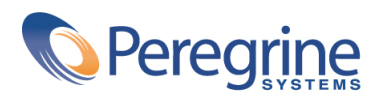

DAC-42-FR15

© Copyright 2002 Peregrine Systems, Inc.

Tous droits réservés.

Les informations contenues dans ce document sont la propriété de Peregrine Systems, Incorporated, et ne peuvent être utilisées ou communiquées qu'avec l'autorisation écrite préalable de Peregrine Systems, Inc. La reproduction de tout ou partie de ce manuel est soumise à l'accord écrit préalable de Peregrine Systems, Inc. Cette documentation désigne de nombreux produits par leur marque. La plupart de ces citations sont des marques déposées de leurs propriétaires respectifs.

Peregrine Systems ® et AssetCenter ® sont des marques déposées de Peregrine Systems, Inc.

Les logiciels décrits dans ce manuel sont fournis avec un contrat de licence entre Peregrine Systems, Inc., et l'utilisateur final ; ils doivent être utilisés suivant les termes de ce contrat. Les informations contenues dans ce document sont susceptibles d'être modifiées sans préavis et sont fournies sans engagement aucun de la part de Peregrine Systems, Inc. Contactez le support client de Peregrine Systems, Inc. pour contrôler la date de la dernière version de ce document.

Les noms de personnes et de sociétés cités dans le manuel, dans la base d'exemple ou dans les visites guidées sont fictifs et sont destinés à illustrer l'utilisation des logiciels. Toute ressemblance avec des sociétés ou personnes existantes ou ayant existé n'est qu'une pure coïncidence.

Pour toute information technique sur ce produit ou pour faire la demande d'une documentation sur un produit dont vous possédez la licence, veuillez contacter le support client Peregrine Systems, Inc. en envoyant un e-mail à l'adresse suivante : support@peregrine.com.

Pour tout commentaire ou suggestion à propos du présent document, veuillez contacter le département des publications techniques de Peregrine Systems, Inc. en envoyant un e-mail à l'adresse suivante : doc\_comments@peregrine.com.

Cette édition s'applique à la version 4.2.0 du programme sous contrat de licence

AssetCenter

Peregrine Systems, Inc. Worldwide Corporate Campus and Executive Briefing Center 3611 Valley Centre Drive San Diego, CA 92130 Tel 800.638.5231 or 858.481.5000 Fax 858.481.1751 www.peregrine.com

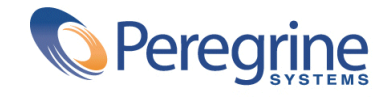

## Notes de Table des matières

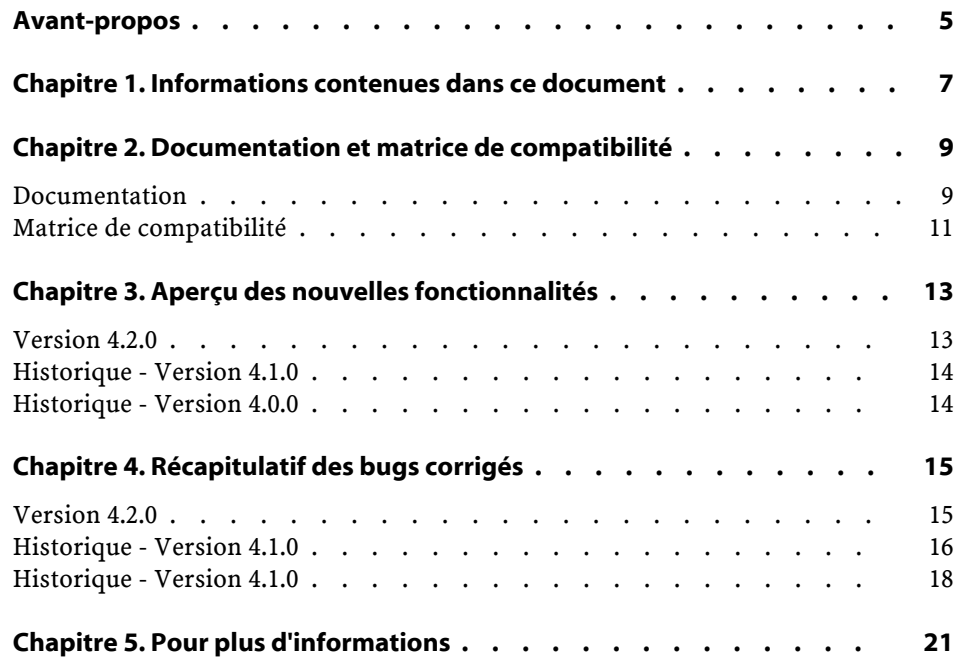

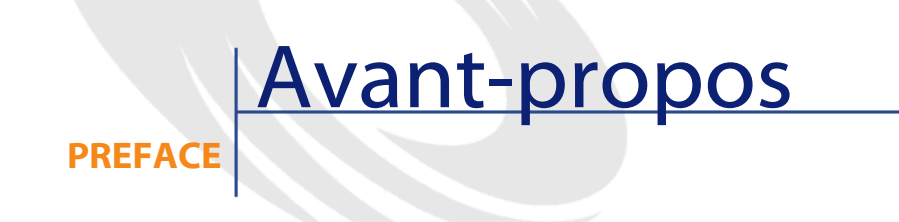

<span id="page-4-0"></span>AssetCenter 4.2.0 est une version de maintenance du logiciel qui introduit un nombre important de correctifs.

Les informations de dernière minute, qui n'ont pu être incluses dans ce document ou dans les manuels d'AssetCenter, se trouvent dans le fichier **Readme.txt**, situé dans le dossier d'installation d'AssetCenter.

## **1** Informations contenues dans ce document

**CHAPITRE**

<span id="page-6-0"></span>Ces notes de version contiennent :

- Des notes sur la documentation fournie avec le logiciel et sur la matrice de compatibilité d'AssetCenter,
- Une liste non exhaustive des fonctionnalités ajoutées dans les versions 4.x du logiciel,
- Une liste des bugs corrigés entre la version 4.0.0 et la version 4.2.0,
- Comment contacter Peregrine Systems pour plus d'information.

# **2** Documentation et matrice de compatibilité

**CHAPITRE**

### <span id="page-8-0"></span>**Documentation**

AssetCenter 4.2.0 est fournie avec les documentations suivantes :

- Installation
- Concepts et implémentation
- Ergonomie
- Tables transversales
- Catalogue
- Parc
- Contrats
- Helpdesk
- Achats
- Finances
- Câblage
- Administration
- Utilisation avancée
- Inventaire code à barres

- Desktop Administration
- Différences entre les versions 3.x et 4.x
- **Migration**
- Référence de programmation

L'intégralité de ces documentations est disponible dans les formats suivants :

- Une aide en ligne compilée au format **chm**, accessible directement à partir de l'application,
- Une version au format Adobe Acrobat. Pour visualiser ces fichiers dans les meilleures conditions possibles, nous vous invitons à télécharger le logiciel Acrobat Reader version 5.x disponible gratuitement à l'adresse suivante : <http://www.adobe.fr/products/acrobat/readstep.html>

 $\sqrt{\phantom{a}}$  Note :

L'intégralité des manuels au format Adobe Acrobat est disponible dans le répertoire **docs**, situé à la racine du CD d'installation d'AssetCenter.

AssetCenter propose également :

- Une aide en ligne sur les scripts et les fonctions, dont le contenu est similaire à celui du manuel intitulé **Référence de programmation**. Cette aide est disponible uniquement dans les fenêtres de construction de scripts. Vous y accédez en appuyant sur la touche **F1**.
- Une description par modules des modèles physiques de données. Pour la consulter, ouvrez le fichier **PhysicalDataModels.pdf** situé dans le répertoire **doc\pdf** du répertoire d'installation d'AssetCenter.
- Une aide en ligne sur la structure de la base de données. Cette aide n'est pas directement accessible depuis AssetCenter. Pour la consulter, ouvrez le fichier **dbstruct-XX.chm** situé dans le répertoire **doc\chm** du répertoire d'installation d'AssetCenter.
- Une aide contextuelle sur les champs et les liens de la base de données. Positionnez-vous sur un champ ou un lien; vous pouvez alors soit :
	- Appuyer simultanément sur les touches **Shift** et **F1**,
	- Cliquer sur le bouton droit de la souris et choisir l'entrée **Aide sur ce champ** du menu contextuel.

#### $\blacksquare$  Note :

L'aide en ligne d'AssetCenter 4.2.0 est livrée sous la forme d'une aide html compilée. Pour l'utiliser, vous devez avoir installé Internet Explorer version 4.01 ou supérieure. Nous vous invitons à consulter la FAQ disponible sur le site Microsoft, à l'adresse suivante :

<http://office.microsoft.com/france/Downloads/2000/Hhupd.aspx>.

L'ensemble des documentations pour AssetCenter 4.2.0 est également disponible et téléchargeable sur le site support de Peregrine Systems, à l'adresse suivante : <http://support.peregrine.com>.

Vous devez posséder un login et un mot de passe valides pour accéder à ce site.

<span id="page-10-0"></span>Vous pouvez également commander une version papier auprès de votre contact habituel chez Peregrine Systems.

#### **Matrice de compatibilité**

Une matrice de compatibilité, précisant les composants matériels et logiciels requis pour utiliser AssetCenter 4.2.0 est également disponible sur le même site support : <http://support.peregrine.com>

Vous devez également posséder un login et un mot de passe valides pour accéder à ce site.

# **3** Aperçu des nouvelles fonctionnalités

**CHAPITRE**

<span id="page-12-1"></span><span id="page-12-0"></span>La liste ci-dessous répertorie les principaux ajouts fonctionnels des versions 4.x d'AssetCenter (pour un détail complet des nouvelles fonctionnalités, nous vous invitons à consulter les manuels fournis avec AssetCenter) :

### **Version 4.2.0**

- Optimisations du support du moteur de base de données IBM DB2 UDB. Pour plus d'informations, consultez la matrice de compatibilité et le manuel d'installation d'AssetCenter.
- Support Unix étendu à IBM AIX. Pour plus d'informations, consultez la matrice de compatibilité.
- Visualisation graphique des plannings. Pour plus d'information, consultez le manuel d'ergonomie d'AssetCenter.

#### <span id="page-13-0"></span>**Historique - Version 4.1.0**

- Améliorations significatives des fonctionnalités d'édition de la base de données : support des tables hiérarchiques, des caractéristiques, des champs monétaires, etc.
- Ecrans dédiés pour certains éléments de parc : ordinateurs, téléphonie, etc.
- Support complet de la migration d'une ancienne version d'AssetCenter,
- Outil dédié à la migration des bases de données :Peregrine Script Analyzer,
- Support Unix en mode non graphique,
- Support des sept langues suivantes pour l'interface graphique et la documentation : français, anglais, allemand, italien, espagnol, polonais et japonais.
- Amélioration du module de refacturation,
- L'outil de consultation des fichiers journal (Visionneuse de journaux) est à présent livré avec AssetCenter.

### <span id="page-13-1"></span>**Historique - Version 4.0.0**

- Gestion des catalogues
- Gestion étendue des éléments du parc : téléphonie, ordinateurs, etc.
- Edition de la base de données : ajout de champs, liens, etc.
- Personnalisation des écrans de l'application : possibilité de créer vos propres écrans, contenant les informations dont vous avez besoin,
- Refonte complète du cycle d'achats
- Droits fonctionnels : possibilité de restreindre l'accès aux données sur la base de groupes de fonctionnalités définis par vous. Pour un utilisateur donné, vous pouvez ainsi limiter l'utilisation d'AssetCenter aux seules fonctionnalités dont il a besoin.
- Fonctionnalité de refacturation interne,
- Gestion fine des budgets,
- Gestion complète du câblage,
- Intégration AutoCAD,
- Intégration complète avec les autres produits Peregrine Systems : Remote Control, InfraTools Desktop Discovery, Knowlix, etc.

# **4** Récapitulatif des bugs corrigés

**CHAPITRE**

<span id="page-14-0"></span>Le tableau ci-dessous résume les bugs corrigés dans AssetCenter 4.2.0.

Ce tableau possède deux colonnes :

- <span id="page-14-1"></span>• Numéro de Bug. Si vous connaissez le numéro du bug (ou de l'ajout fonctionnel) qui vous intéresse, vous pourrez l'identifier rapidement au sein de ce tableau.
- Description. Une rapide description du bug ou de l'ajout fonctionnel.

### **Version 4.2.0**

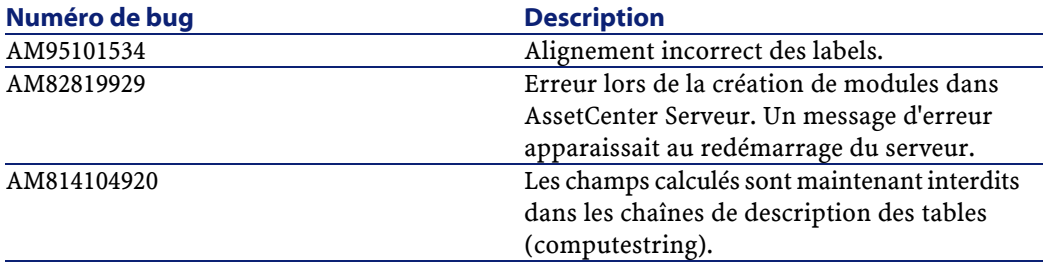

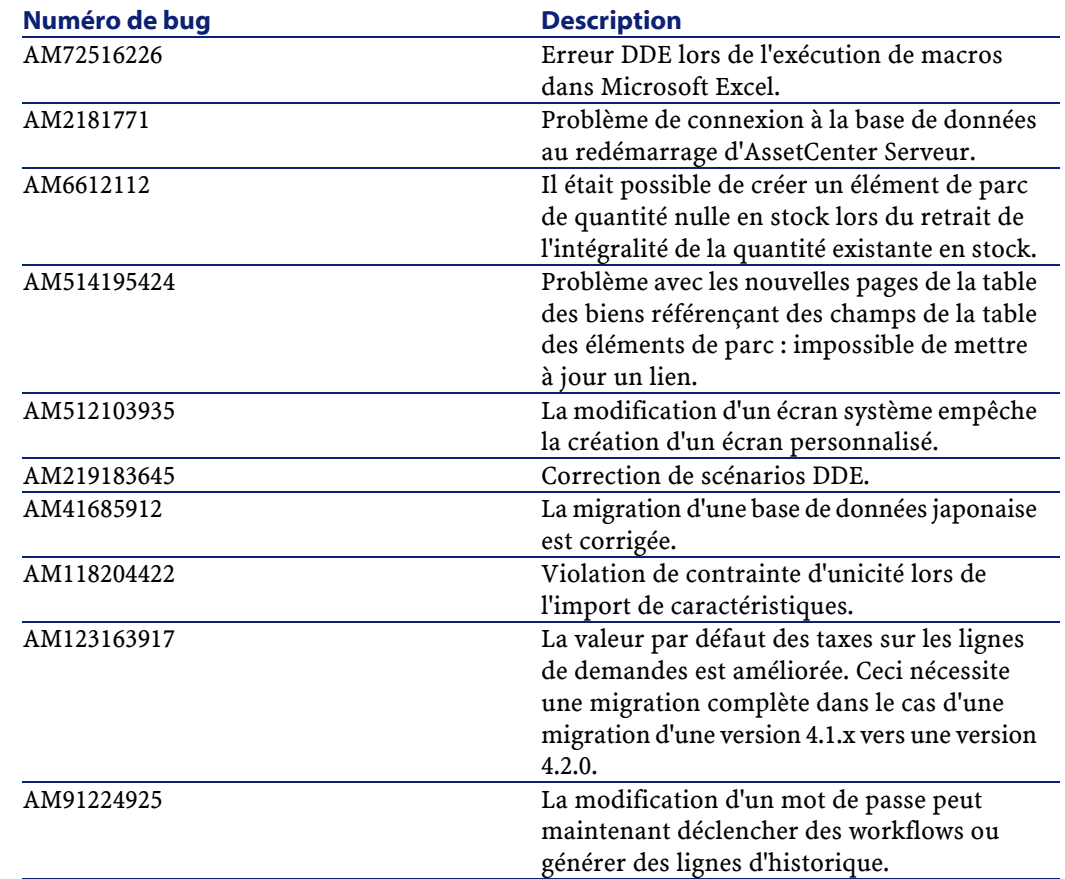

## <span id="page-15-0"></span>**Historique - Version 4.1.0**

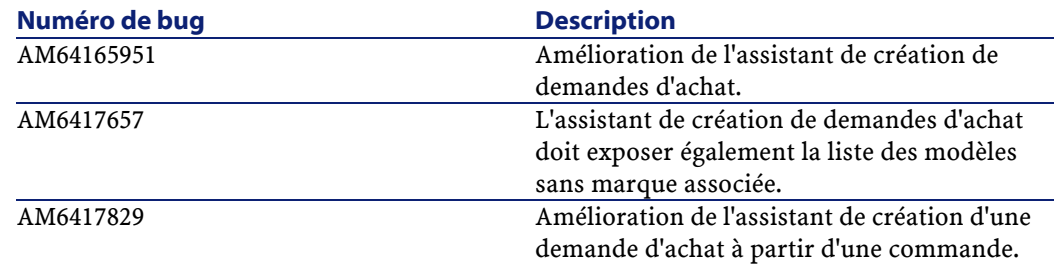

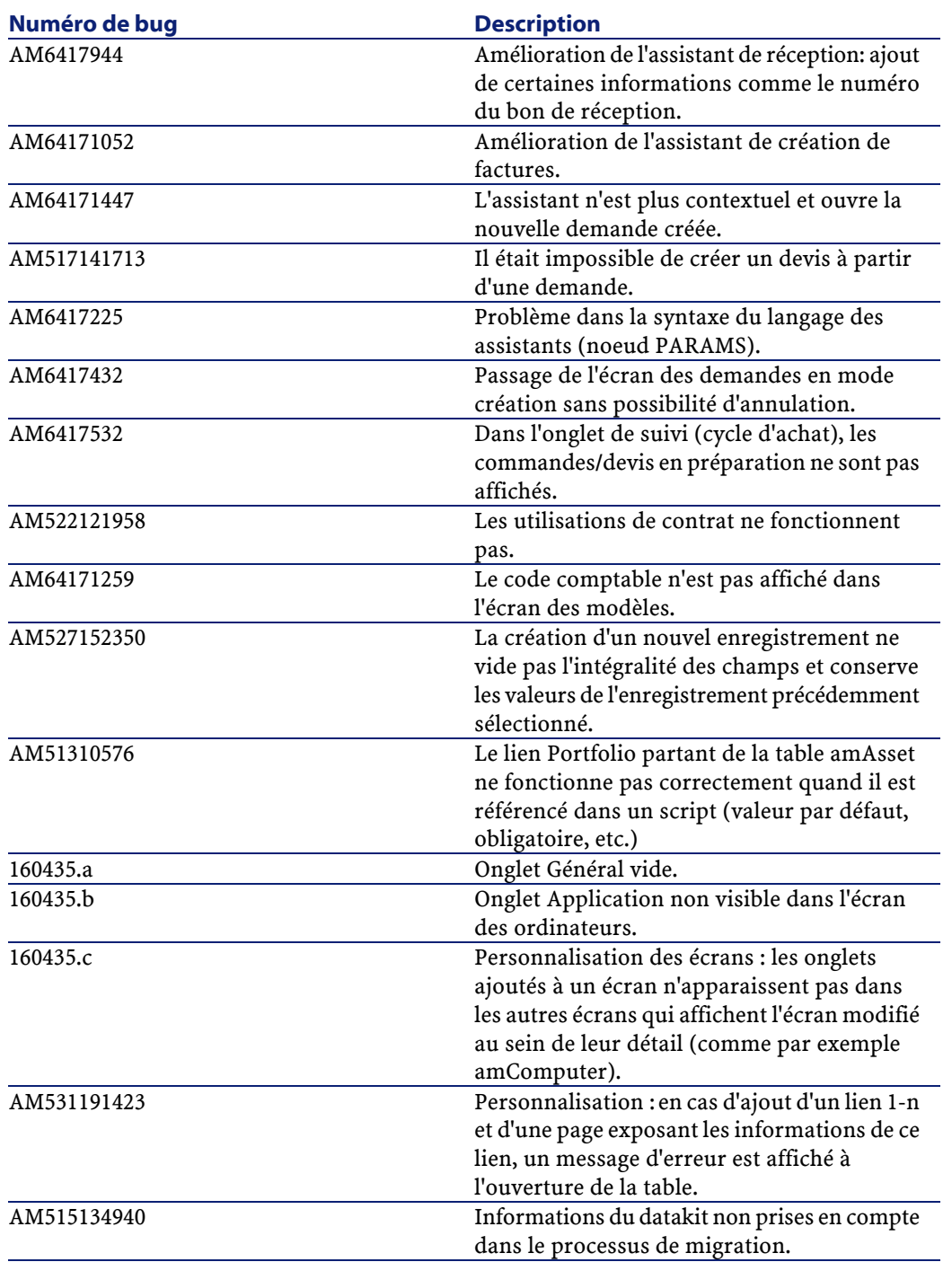

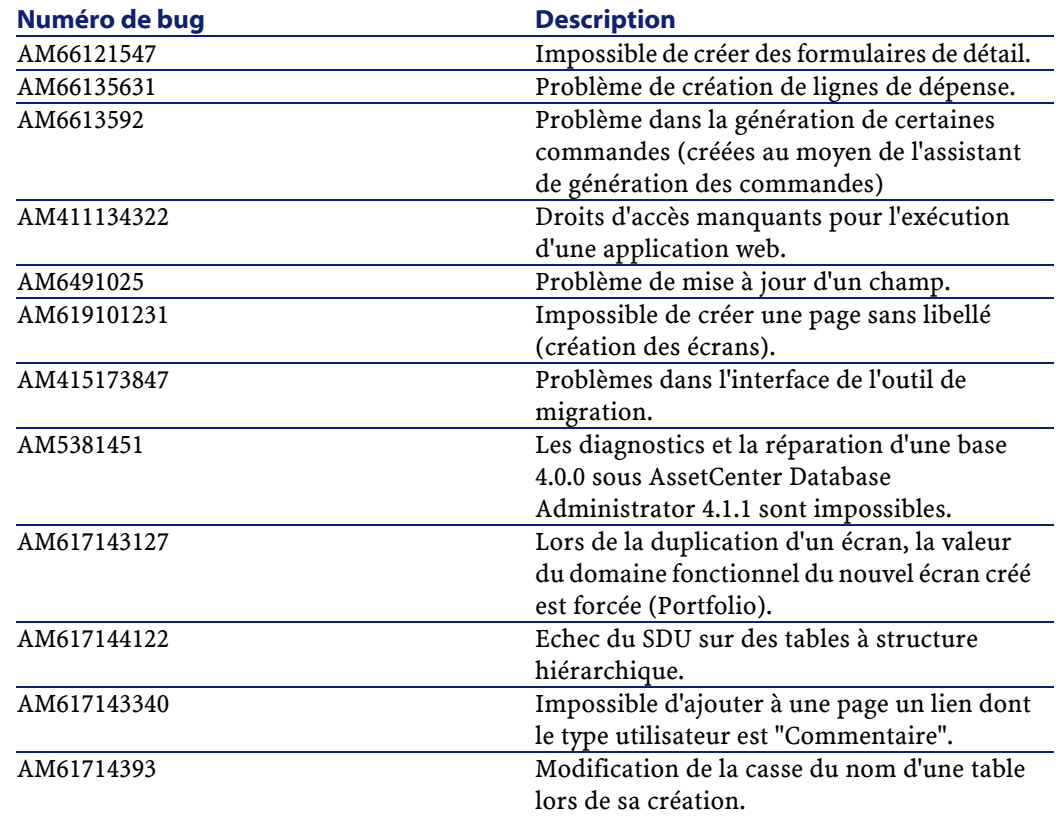

### <span id="page-17-0"></span>**Historique - Version 4.1.0**

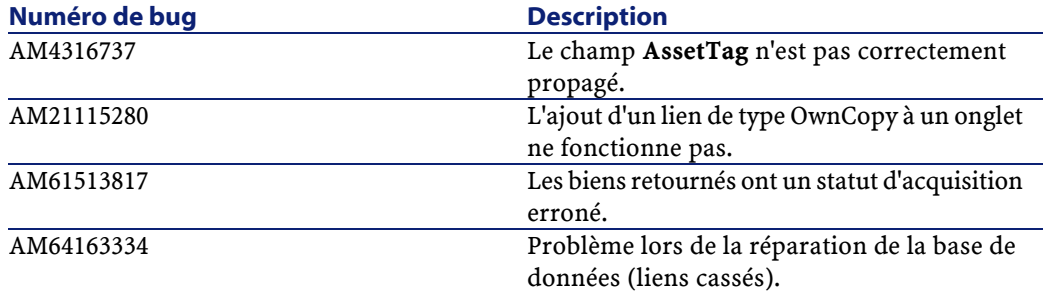

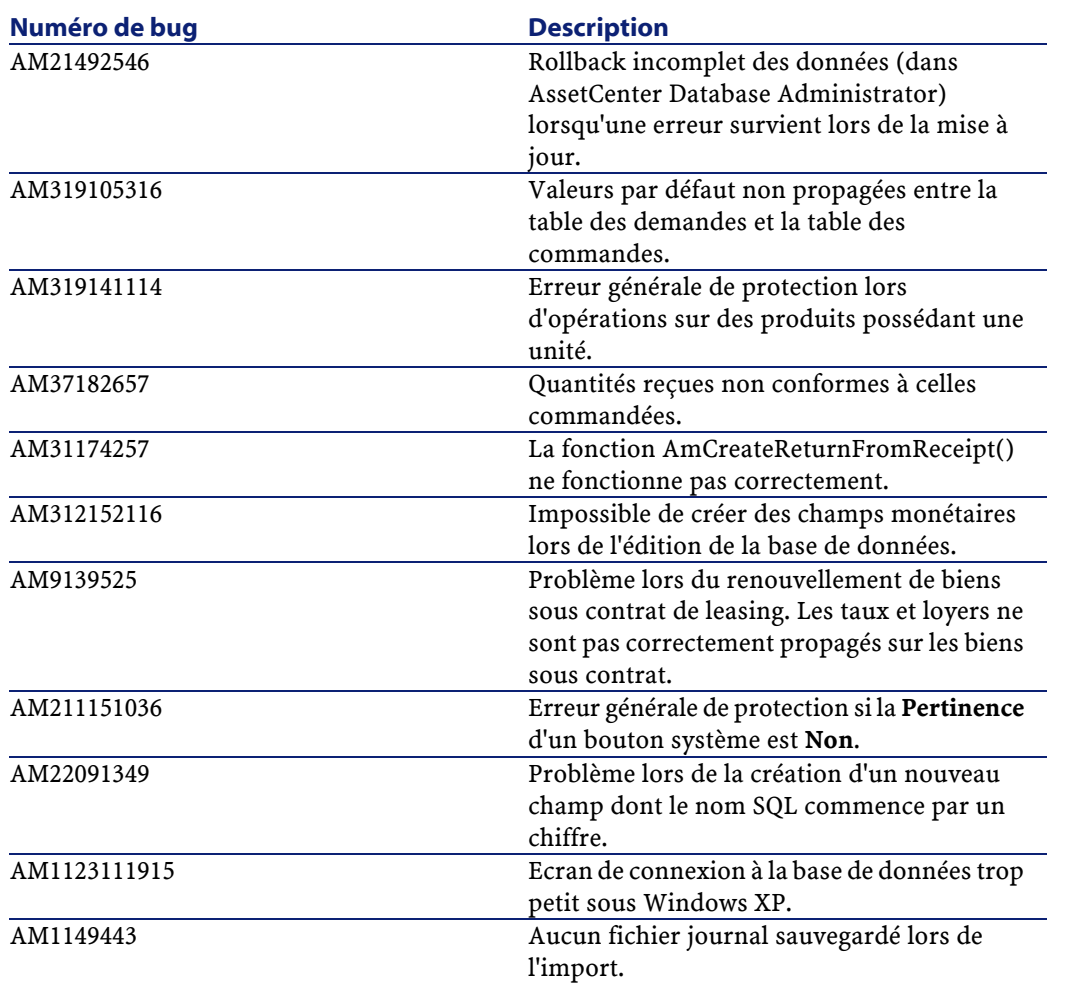

### **5** Pour plus d'informations **CHAPITRE**

<span id="page-20-0"></span>Si vous avez besoin d'informations complémentaires concernant cette version d'AssetCenter, veuillez contacter le support Peregrine Systems à l'adresse suivante : http://support.peregrine.com.

Vous devez posséder un login et un mot de passe valides pour accéder à ce site.

Vous pouvez également contacter un des sites support de Peregrine Systems, listés ci-dessous.

#### **Amérique du Nord, Amérique du Sud, Asie/Pacifique**

Téléphone: +(1) (800) 960 9998 (appel gratuit, à partir des Etats-Unis) +(1) (858) 794 7402 Fax: +(1) (858) 794 6028 Email: support@peregrine.com Headquarters: Peregrine Systems, Inc. Attn: Customer Support 3611 Valley Centre Drive San Diego, CA 92130

#### **Europe, Afrique**

Téléphone: (0) (800) 834 770 (appel gratuit, à partir du Royaume Uni) +(44) (0) (02) 8334-5844 Fax: +(44) (0) (02) 8334-5890 Email: uksupport@peregrine.com

#### **France**

Téléphone : 0800 505 100 (appel gratuit, à partir de la France)

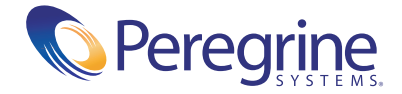